## **DAFTAR REFERENSI**

- [1] Ewada. "Pertumbuhan Kendaraan Bermotor sebesar 9,05%,"2020. [Online]. Available: https://ewada.id/kendaraan-bermotor-tumbuh-95-persen.
- [2] D. Arining. "Tak Terbendung, Jumlah Pelanggar Lalu Lintas di DKI Jakarta Tumbuh Subur,"2019. [Online]. Available: https://www.otosia.com/berita/tak-terbendung-jumlah-pelanggar-lalu-lintasdi-dki-jakarta-tumbuh-subur.html.
- [3] F. Ardani. "Angka Pelanggaran Lalu Lintas Tidak Pernah Turun,"2017. [Online].Available:https://otomotif.kompas.com/read/2017/10/22/153700315/ angka-pelanggaran-lalu-lintas-tidak-pernah-turun-.
- [4] J. E. Espinosa dkk. "Vehicle Detection Using Alex Net and Faster R-CNN Deep Learning Models: A Comparative Study,"*LNCS*., vol. 10645, pp. 3-15, 2017.
- [5] R. Arthana. "Mengenal Accuracy, Precision, Recall dan Specifity serta yang diprioritaskan dalam Machine Learning,"2019. [Online]. Available: https://medium.com/@rey1024/mengenal-accuracy-precission-recall-danspecificity-serta-yang-diprioritaskan-b79ff4d77de8.
- [6] F. Zhang dkk. "Vehicle Detection in Urban Traffic Surveillance Images Based on Convolutional Neural Networks with Feature Concatenation,"*MDPI Sensors*., vol. 19. 2019.
- [7] Y. Huang dkk. "Optimize YOLOv3 Algorithm and Its Application in Traffic Flow Detections,"*MDPI*., 2020
- [8] R. Laroca dkk. "A Robust Real-Time Automatic License Plate Recognition Based on YOLO Detector,"2018. [Online]. Available: https://arxiv.org/pdf/1802.09567.pdf.
- [9] P. R. Indonesia, "UU No. 22 Tahun 2009," 2009, [Online]. Available : https://pih.kemlu.go.id/files/uu\_no\_22\_tahun\_2009.pdf.
- [10] D. Hidayat, "Zebra Cross," 2016. https://bandung.lan.go.id/index.php?r=post/read&id=376.
- [11] P. D. Systems, "Color Models and Color Spaces.", [Online]. Available : https://programmingdesignsystems.com/color/color-models-and-colorspaces/index.html.
- [12] R. C. Gonzales and R. E. Woods, *Digital image processing*, Second Edi. Upper Saddle River: Prentice-Hall, 2002.
- [13] W. S. University, "Colour Modes Expained," 2020, [Online]. Available : https://www.westernsydney.edu.au/tld/home/how\_to/howto\_resources/images\_and\_graphics/colour\_modes.
- [14] Wikipedia, "Lampu lalu lintas." https://id.wikipedia.org/wiki/Lampu\_lalu\_lintas.
- [15] I. N. Bankman, *Handbook of Medical Image Processing and Analysis (Second Edition)*, Second Edi. London: Elsevier, Inc, 2009.
- [16] DynamSoft, "Image Processing 101 Chapter 1.3: Color Space Conversion," 2019, [Online]. Available : https://www.dynamsoft.com/blog/insights/imageprocessing/image-processing-101-color-space-conversion/.
- [17] S. Sahir, "Canny Edge Detection Step by Step in Python Computer Vision," 2019, [Online]. Available : https://towardsdatascience.com/cannyedge-detection-step-by-step-in-python-computer-vision-b49c3a2d8123.
- [18] R. Fisher, S. Perkins, A. and Walker, and E. Wolfart, "Canny Edge Detector," 2003, **[Online].** Available : https://homepages.inf.ed.ac.uk/rbf/HIPR2/canny.htm.
- [19] J. Liang, "CANNY EDGE DETECTION.", [Online]. Available : http://www.justin-liang.com/tutorials/canny/.
- [20] K. Bapat, "Hough Transform with OpenCV (C++/Python)," 2019, [Online]. Available: https://learnopencv.com/hough-transform-with-opencv-c-python/.
- [21] N. Sofia, "CONVOLUTIONAL NEURAL NETWORK," 2018, [Online]. Available: https://medium.com/@nadhifasofia/1-convolutional-neuralnetwork-convolutional-neural-network-merupakan-salah-satu-metodemachine-28189e17335b.
- [22] V. Zhou, "A Simple Explanation of the Softmax Function," [Online]. Available: https://victorzhou.com/blog/softmax/.
- [23] J. Świeżewski, "YOLO Algorithm and YOLO Object Detection: An Introduction," 2020, [Online]. Available : https://appsilon.com/objectdetection-yolo-algorithm/.
- [24] J. Redmon and A. Farhadi, "YOLOv3: An Incremental Improvement," 2018, [Online]. Available: https://arxiv.org/pdf/1804.02767v1.pdf.
- [25] H. Ma, Y. Liu, Y. Ren, and J. Yu, "Detection of Collapsed Buildings in Post-Earthquake Remote Sensing Based on the Improved YOLOv3," *MDPI*, 2019.
- [26] R. Balsys, "YOLO v3 theory explained," 2019, [Online]. Available: https://pylessons.com/YOLOv3-introduction/.
- [27] S. Debnath, "What is batch normalization in CNN?," 2019, [Online]. Available: https://www.quora.com/What-is-batch-normalization-in-CNN.
- [28] S. Singh, "Leaky ReLU as an Activation Function in Neural Networks." https://deeplearninguniversity.com/leaky-relu-as-an-activation-function-inneural-networks/.
- [29] S. Islam, "YOLOv3 Object Detection," 2020, [Online]. Available : https://www.inverseai.com/blog/yolov3-object-detection/.
- [30] A. Kurnia, "What's new in YOLO v3?," 2018, [Online]. Available : https://towardsdatascience.com/yolo-v3-object-detection-53fb7d3bfe6b.
- [31] V. Sichkar, "Introduction into YOLOv3," 2020, [Online]. Available : https://www.youtube.com/watch?v=vRqSO6RsptU.
- [32] A. Bochkovskiy, "Cross Entropy for YOLOv3," 2019, [Online]. Available : https://github.com/pjreddie/darknet/issues/1354.
- [33] T. Example, "Understand Element-wise Multiplication Between Two Vector Machine Learning Tutorial," 2020, [Online]. Available : https://www.tutorialexample.com/understand-element-wise-multiplicationbetween-two-vector-machine-learning-tutorial/.
- [34] A. Rosebrock, "Intersection over Union (IoU) for object detection," 2016, [Online]. Available:https://www.pyimagesearch.com/2016/11/07/intersectionover-union-iou-for-object-detection/.
- [35] L. Rodgers and S. Mehra, "Final Project: DressBest ColorPal," 2013, [Online]. Available : https://mehrarodgers.wordpress.com/2013/05/05/finalproject/.
- [36] B. Shmueli, "Multi-Class Metrics Made Simple, Part I: Precision and Recall," 2019, [Online]. Availabe : https://towardsdatascience.com/multi-classmetrics-made-simple-part-i-precision-and-recall-9250280bddc2.

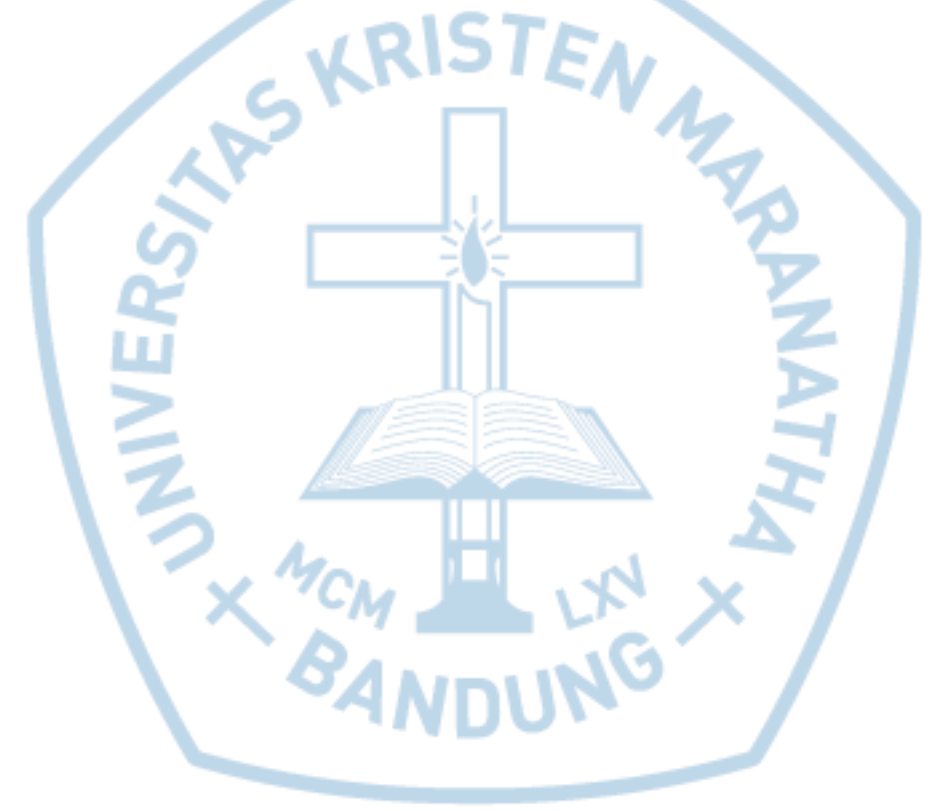